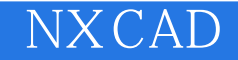

13 ISBN 9787302337381

出版时间:2013-11

作者:焦 鹤,李海泳,董正刚

版权说明:本站所提供下载的PDF图书仅提供预览和简介以及在线试读,请支持正版图书。

更多资源请访问:www.tushu111.com

NX 7.5 CAD

 ${\rm NXCAD} \begin{array}{l} {\rm NXCAD} \\ {\rm NX} \end{array}$ 

 $\n NX\n$ 

 $\emph{CAD}$ 

www.uggd.com<br>NXCAD 本书内容翔实,通俗易懂,非常适合初学NX CAD的各类人员及工程设计人员使用,可作为机械、机

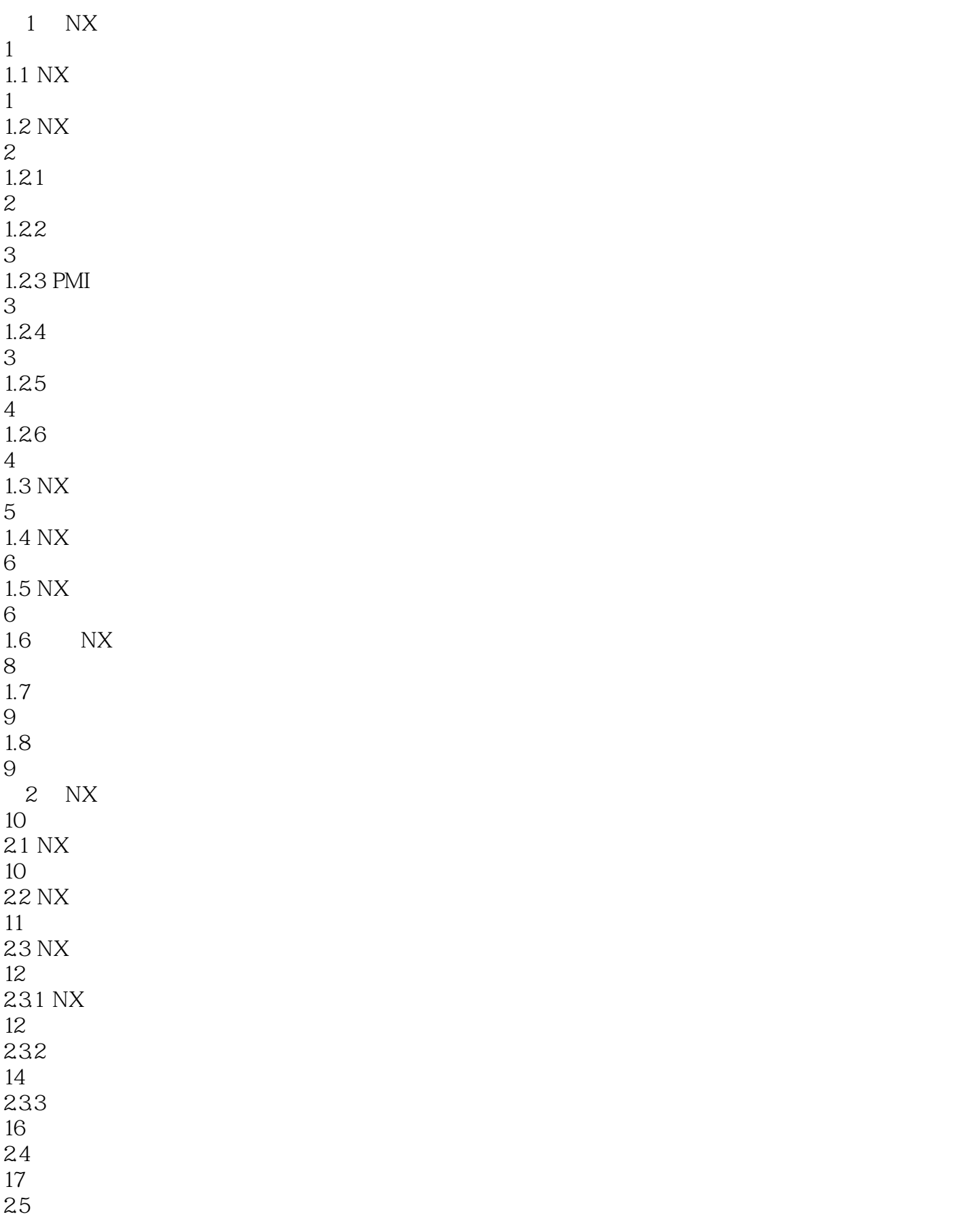

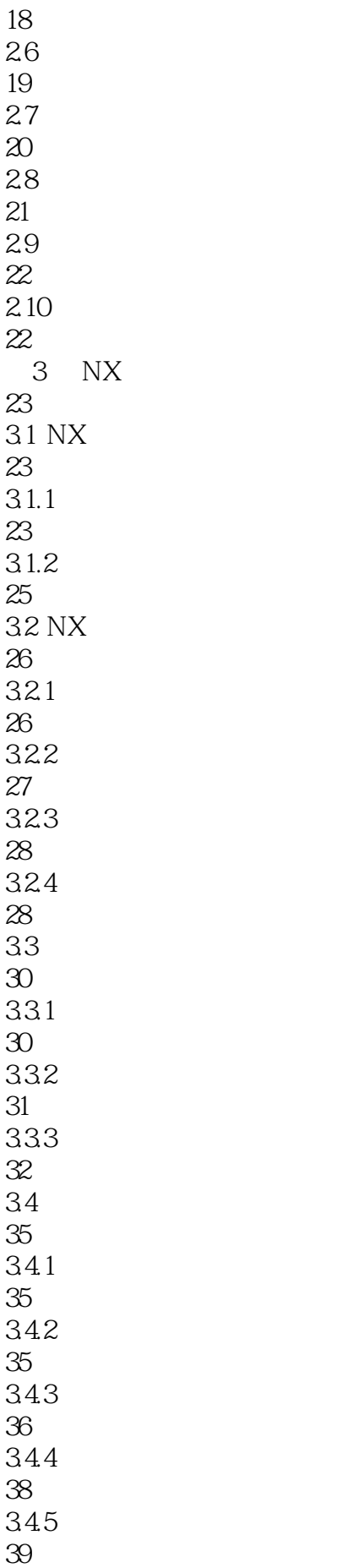

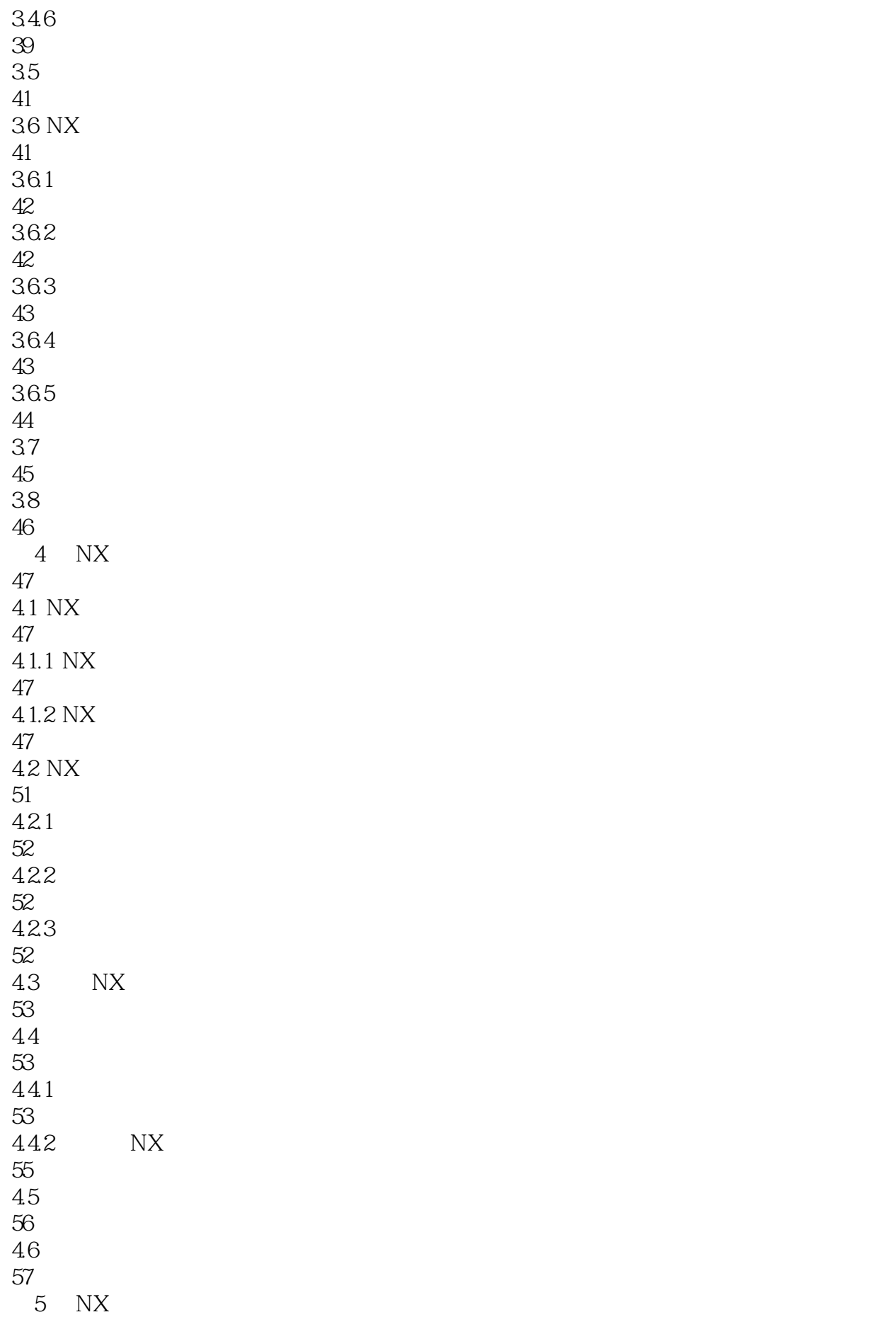

![](_page_5_Picture_156.jpeg)

![](_page_6_Picture_0.jpeg)

![](_page_6_Picture_155.jpeg)

![](_page_7_Picture_182.jpeg)

![](_page_8_Picture_156.jpeg)

![](_page_9_Picture_185.jpeg)

![](_page_10_Picture_156.jpeg)

![](_page_11_Picture_156.jpeg)

![](_page_12_Picture_0.jpeg)

![](_page_12_Picture_155.jpeg)

![](_page_13_Picture_156.jpeg)

![](_page_14_Picture_0.jpeg)

![](_page_14_Picture_155.jpeg)

![](_page_15_Picture_54.jpeg)

![](_page_16_Picture_0.jpeg)

本站所提供下载的PDF图书仅提供预览和简介,请支持正版图书。

:www.tushu111.com